# Types of Virtualization

- Emulation
	- VM emulates/simulates complete hardware
	- Unmodified guest OS for a different PC can be run
		- Bochs, VirtualPC for Mac, QEMU
- Full/native Virtualization
	- VM simulates "enough" hardware to allow an unmodified guest OS to be run in isolation
		- Same hardware CPU
	- IBM VM family, VMWare Workstation, Parallels,…

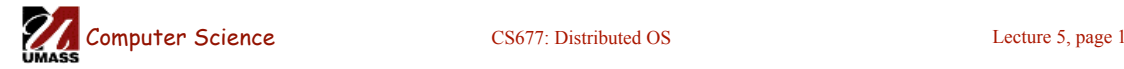

# Types of virtualization

- Para-virtualization
	- VM does not simulate hardware
	- Use special API that a modified guest OS must use
	- Hypercalls trapped by the Hypervisor and serviced
	- Xen, VMWare ESX Server
- OS-level virtualization
	- OS allows multiple secure virtual servers to be run
	- Guest OS is the same as the host OS, but appears isolated
		- apps see an isolated OS
	- Solaris Containers, BSD Jails, Linux Vserver
- Application level virtualization
	- Application is gives its own copy of components that are not shared
		- (E.g., own registry files, global objects) VE prevents conflicts
	- JVM

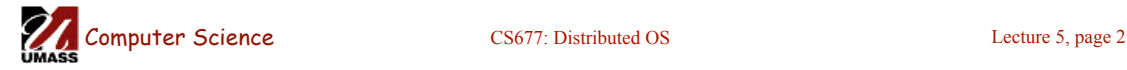

### Server Design Issues

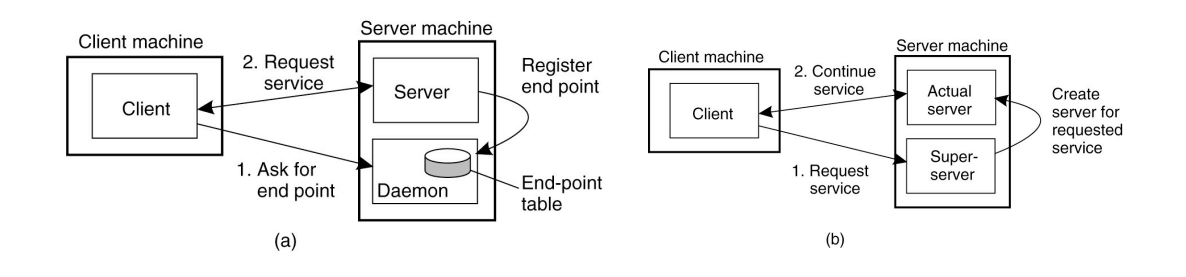

- Server Design
	- Iterative versus concurrent
- How to locate an end-point (port #)?
	- Well known port #
	- Directory service (port mapper in Unix)
	- Super server (inetd in Unix)

**Computer Science** CS677: Distributed OS Lecture 5, page 3

# Stateful or Stateless?

- Stateful server
	- Maintain state of connected clients
	- Sessions in web servers
- Stateless server
	- No state for clients
- Soft state
	- Maintain state for a limited time; discarding state does not impact correctness

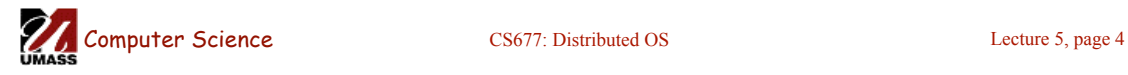

# Server Clusters

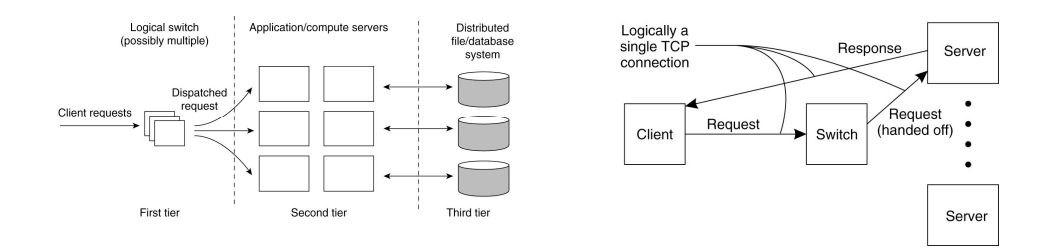

- Web applications use tiered architecture
	- Each tier may be optionally replicated; uses a dispatcher
	- Use TCP splicing or handoffs

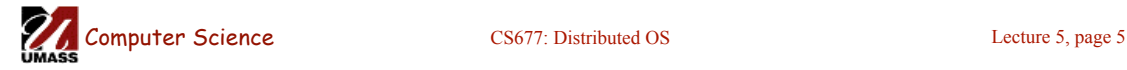

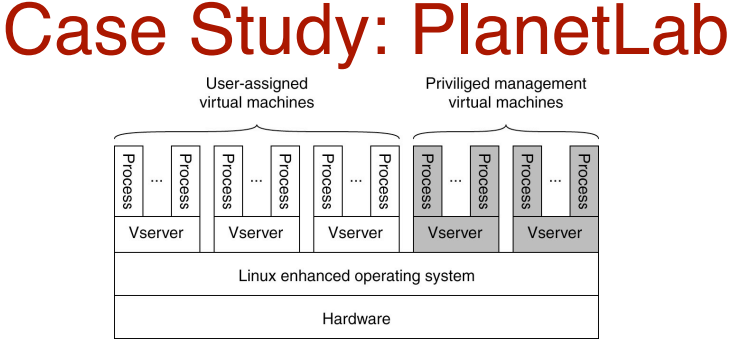

- Distributed cluster across universities
	- Used for experimental research by students and faculty in networking and distributed systems
- Uses a virtualized architecture
	- Linux Vservers
	- Node manager per machine
	- Obtain a "slice" for an experiment: slice creation service

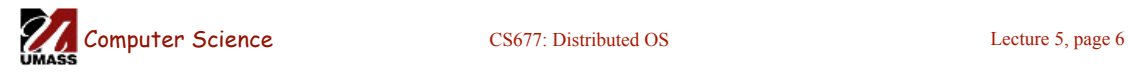

# Code and Process Migration

- Motivation
- How does migration occur?
- Resource migration
- Agent-based system
- Details of process migration

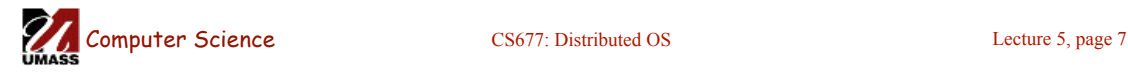

# **Motivation**

- Key reasons: performance and flexibility
- Process migration (aka *strong mobility*)
	- Improved system-wide performance better utilization of system-wide resources
	- Examples: Condor, DQS
- Code migration (aka *weak mobility)*
	- Shipment of server code to client filling forms (reduce communication, no need to pre-link stubs with client)
	- Ship parts of client application to server instead of data from server to client (e.g., databases)
	- Improve parallelism agent-based web searches

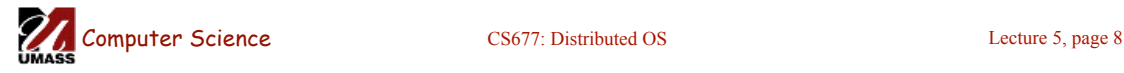

# **Motivation**

- Flexibility
	- Dynamic configuration of distributed system
	- Clients don't need preinstalled software download on demand

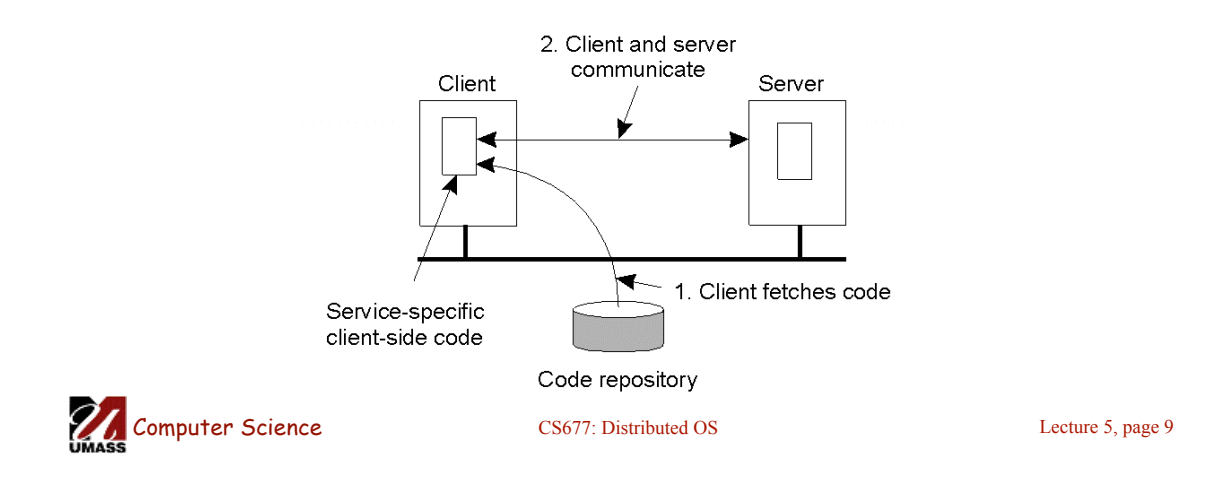

# Migration models

- Process = code seg + resource seg + execution seg
- Weak versus strong mobility
	- $-$  Weak  $\Rightarrow$  transferred program starts from initial state
- Sender-initiated versus receiver-initiated
- Sender-initiated (code is with sender)
	- Client sending a query to database server
	- Client should be pre-registered
- Receiver-initiated
	- Java applets
	- Receiver can be anonymous

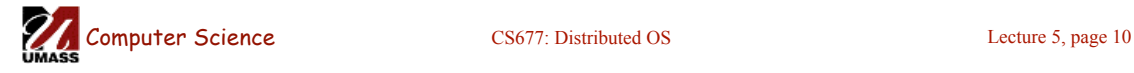

### Who executes migrated entity?

- Code migration:
	- Execute in a separate process
	- [Applets] Execute in target process
- Process migration
	- Remote cloning
	- Migrate the process

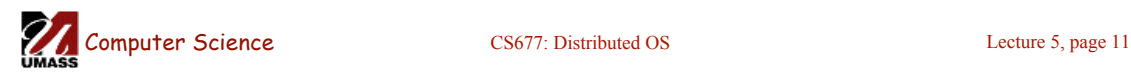

# Models for Code Migration

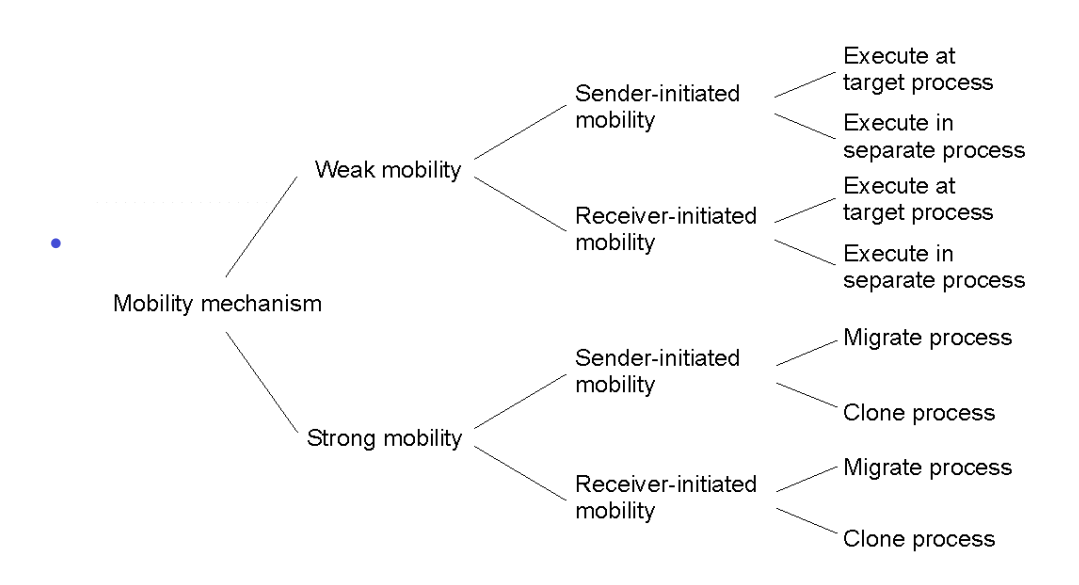

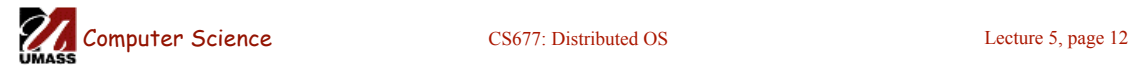

# Do Resources Migrate?

- Depends on resource to process binding
	- By identifier: specific web site, ftp server
	- By value: Java libraries
	- By type: printers, local devices
- Depends on type of "attachments"
	- Unattached to any node: data files
	- Fastened resources (can be moved only at high cost)
		- Database, web sites
	- Fixed resources
		- Local devices, communication end points

Computer Science CS677: Distributed OS Lecture 5, page 13

# Resource Migration Actions

#### **Resource-to machine binding**

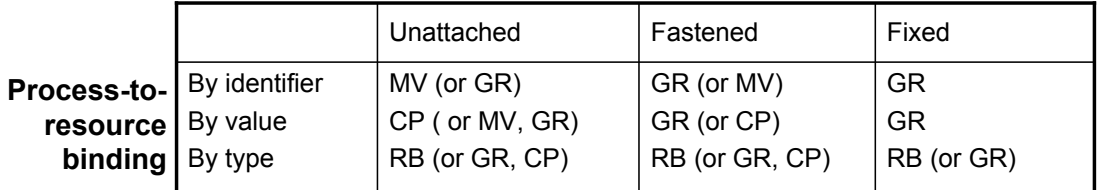

- Actions to be taken with respect to the references to local resources when migrating code to another machine.
- GR: establish global system-wide reference
- MV: move the resources
- CP: copy the resource
- RB: rebind process to locally available resource

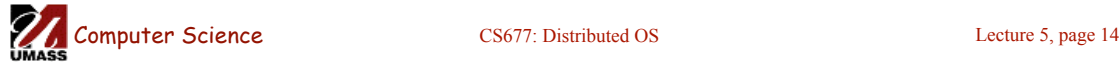

#### Migration in Heterogeneous Systems

- Systems can be heterogeneous (different architecture, OS)
	- Support only weak mobility: recompile code, no run time information
	- Strong mobility: recompile code segment, transfer execution segment [migration stack]
	- Virtual machines interpret source (scripts) or intermediate code [Java]

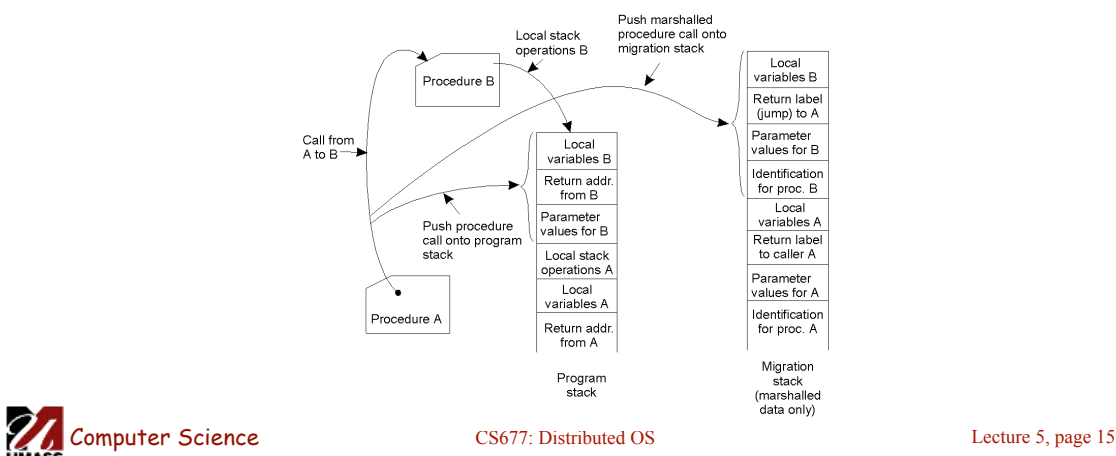

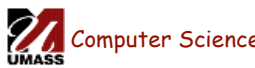

# Case study: Agents

- Software agents
	- Autonomous process capable of reacting to, and initiating changes in its environment, possibly in collaboration
	- More than a "process" can act on its own
- Mobile agent
	- Capability to move between machines
	- Needs support for strong mobility
	- Example: D'Agents (aka Agent TCL)
		- Support for heterogeneous systems, uses interpreted languages

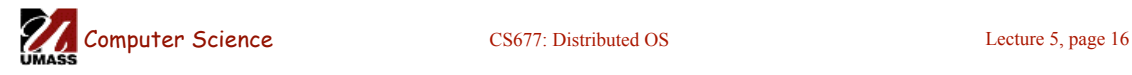

# Case Study: ISOS

- Internet scale operating system
	- Harness compute cycles of thousands of PCs on the Internet
	- PCs owned by different individuals
	- Donate CPU cycles/storage when not in use (pool resouces)
	- Contact coordinator for work
	- Coodinator: partition large parallel app into small tasks
	- Assign compute/storage tasks to PCs
- Examples:  $Seti(\omega)$ home, P2P backups

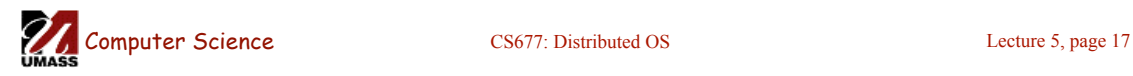

# Case study: Condor

- Condor: use idle cycles on workstations in a LAN
- Used to run lareg batch jobs, long simulations
- Idle machines contact condor for work
- Condor assigns a waiting job
- User returns to workstation => suspend job, migrate
- Flexible job scheduling policies

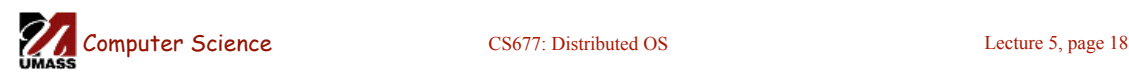